# Business Intelligence Team Presents

# Official Enrollment (Majors 1-4) Training

Last Updated: 3/23/16

# Table of Contents

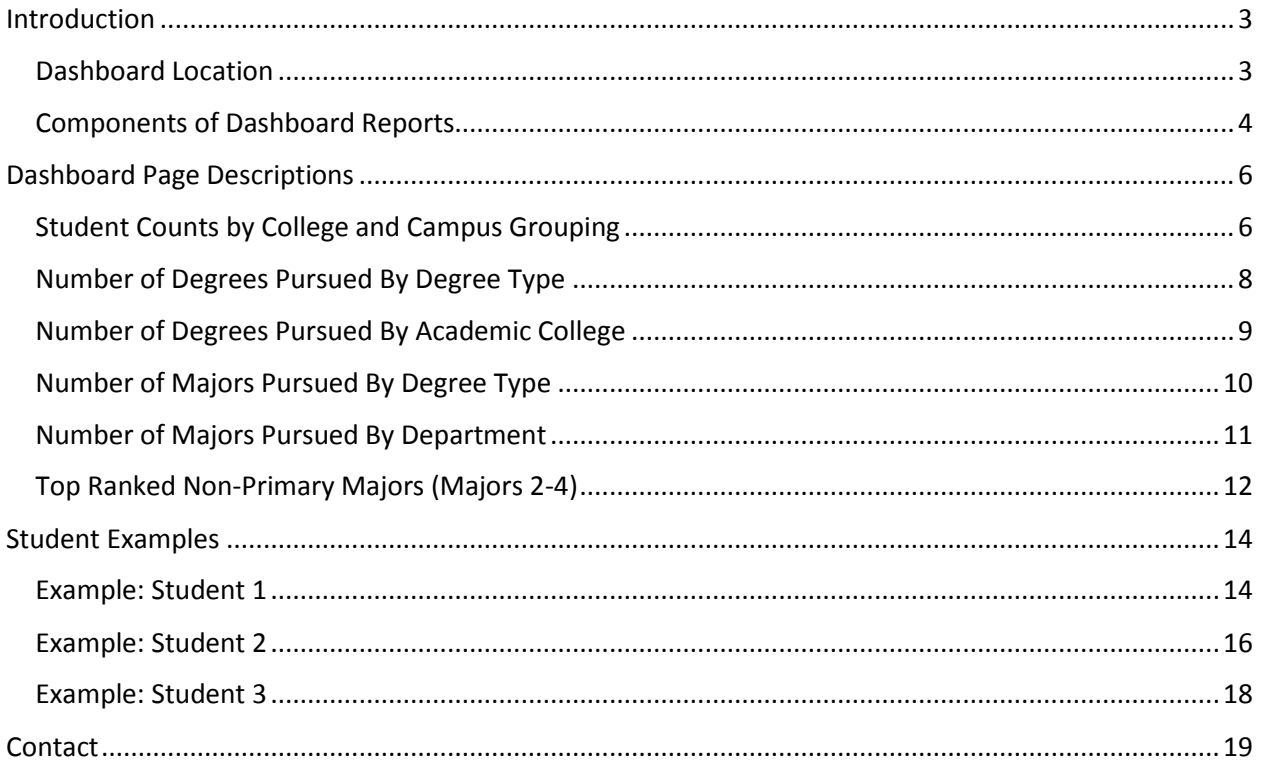

# <span id="page-2-0"></span>Introduction

## <span id="page-2-1"></span>Dashboard Location

Once logged into iTwo, navigate to the Official Enrollment (Majors 1-4) Dashboard by drilling to Dashboards  $\rightarrow$  Student and Instruction  $\rightarrow$  Official Enrollment (Majors 1-4).

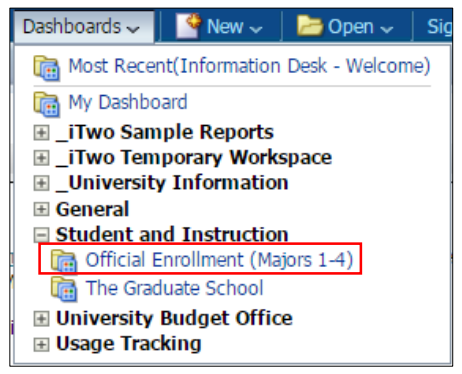

All reports in the Official Enrollment (Majors 1-4) Dashboard use the OFCL – Official Student Enrollment Data. However, these dashboards are separate from the University Budget Office dashboards because the Majors 1-4 dashboards do not contain officially reported data. Users who have access to view the University Budget Office's Official Enrollment Dashboard will have access to run the Student and Instruction's Official Enrollment (Majors 1-4) Dashboard. These reports are for internal University Reporting only and should not be used as "Official" reports for external use.

Currently, the Official Enrollment (Majors 1-4) dashboard defaults to the Table of Contents page.

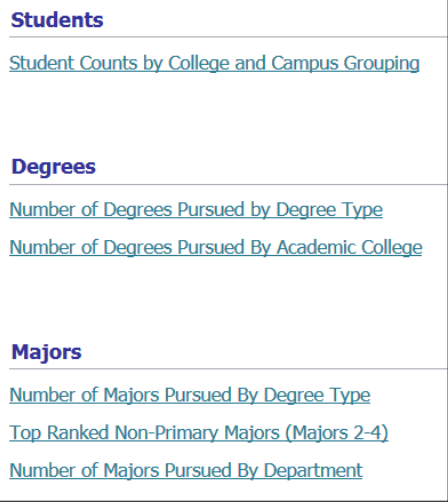

With the addition of Majors 2-4 data from ISIS into the Data Warehouse and the OFCL- Student Enrollment metadata, reports can now be run against all students pursuing a major or a degree, regardless of whether it is the first or the fourth. The available reports are broken down into three basic categories: Students, Degrees, and Majors.

**Students:** Each student is counted once, regardless of how many degrees or majors they have.

**Degrees:** Each degree is counted, regardless of whether the same student is pursuing multiple degrees. DUAL title degrees are filtered out for Degree counts in these dashboard pages. This follows the same logic used by the University Budget Office when reporting degrees conferred for national surveys.

**Majors:** Each major/program is counted, regardless of whether the same student is pursuing multiple majors. Dual title programs are counted as a major.

#### <span id="page-3-0"></span>Components of Dashboard Reports

Each report is comprised of the following components:

#### **1. Title/Main question being addressed in the report**

The question guides the interpretation of the report. This tells the user what they are seeing.

Official Enrollment (Majors 1-4): Number of Majors Pursued By Degree Type How many majors are being pursued across the University and at what level?

#### **2. Prompts**

Prompts allow users to modify the report to meet their specific needs. All of the Dashboard pages have some or all of the following prompts.

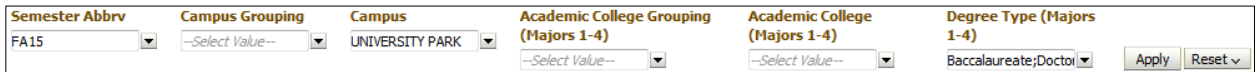

The Semester is defaulted to Fall 2015. The Campus prompt is defaulted based on the user's campus.

The Degree Type prompt is defaulted to the following degree types:

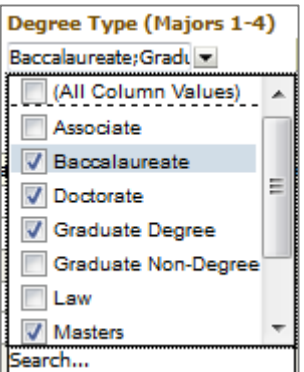

#### **3. Analysis (Not shown)**

The data returned after the dashboard prompts are applied.

#### **4. Filters**

Semester Abbry is equal to FA15 and Degree Type (Majors 1-4) is equal to Baccalaureate, Doctorate, Masters, Graduate Degree and Campus is equal to UNIVERSITY PARK

Filters are displayed at the bottom of the report so users can easily see what criteria are used in the report.

#### **5. Links**

Analyze - Export

Analyze: Users with the appropriate permissions/training can use this link to make modifications and save a personal copy of the report.

**Export:** Using this link, users will be able to export the reports as needed to Excel, PDF, or other formats.

#### **6. Notes section**

The Notes section includes a wide range of information to help the users better understand the new fields used in the reports. The following items can be found in this section:

**Column Descriptions:** The column descriptions provide further details of what each column in the report represents to help users understand the data better.

**Examples:** Examples of where students are counted based on College, Degree, and, Majors.

**Source:** The specific data source for the Official Enrollment (Majors 1-4) dashboard pages is the OFCL – Official Student Enrollment frozen at the 6 week mark by the Budget Office data. The OFCL – Official Student Enrollment now includes Majors 1-4 data.

**Developer's Notes:** This section provides developers with the Fact names as a reference for the fields used in these reports.

#### **7. Page ID**

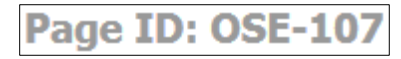

The purpose of the Page ID is to identify each individual report.

#### *Note: Primary versus Non-Primary*

Before taking a closer look at the columns in the analyses, we first want to clarify the difference between "Primary" versus non-primary. Primary college/degree/major is the college/degree/major filling the college/degree/major1 slot in the data warehouse and in ISIS. A non-primary college/degree/major is any major that is not in the college/degree/major1 slot (associated with major(s) 2-4).

# <span id="page-5-0"></span>Dashboard Page Descriptions

# <span id="page-5-1"></span>Student Counts by College and Campus Grouping

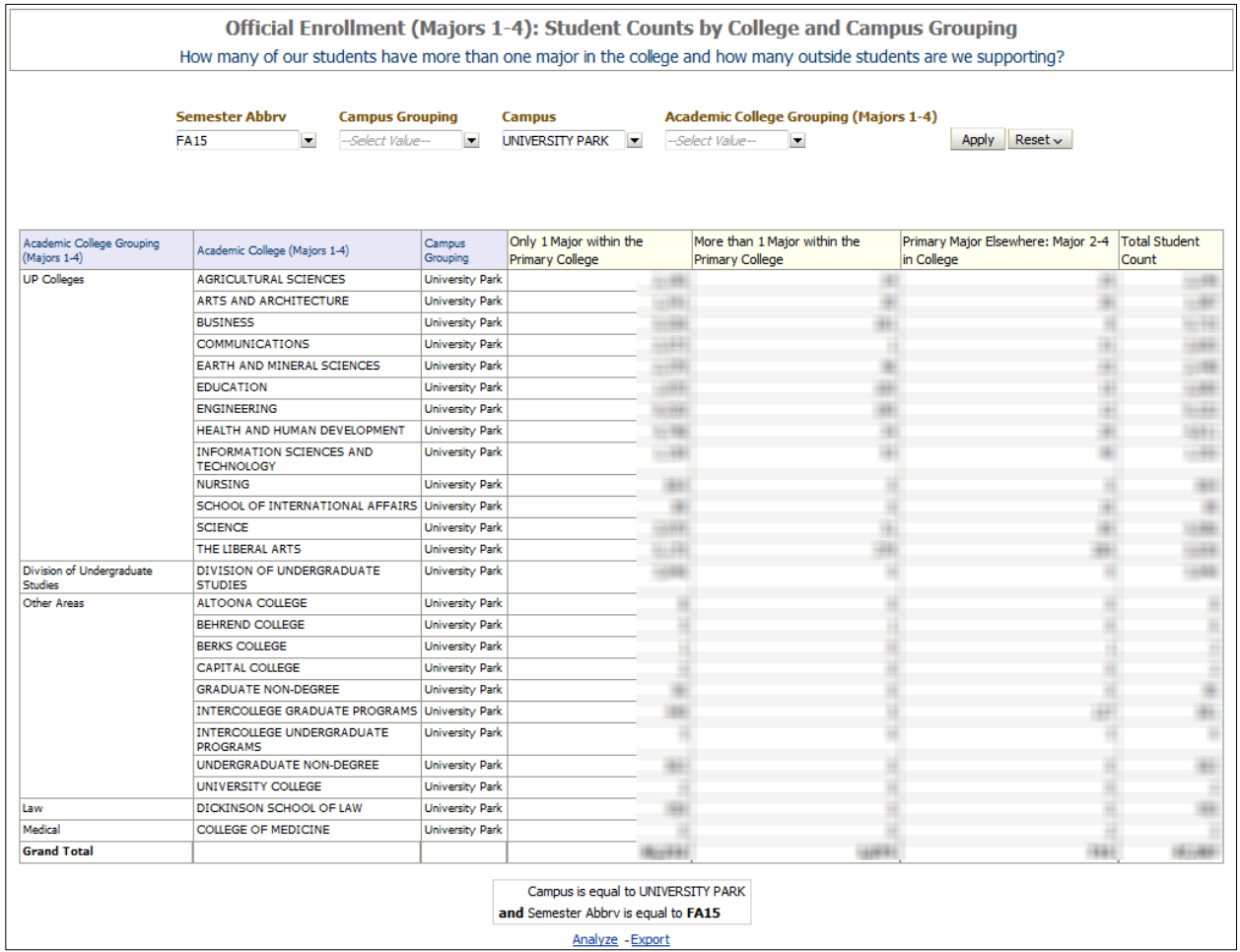

The problem of counting students in a college was solved by adding new measures to the data structure and by separating those students enrolled once versus multiple times in a college. Let's take a closer look at the columns available on the Student Counts by College and Campus Grouping report:

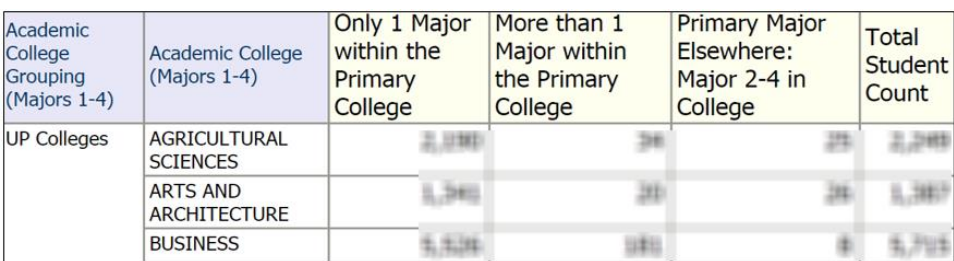

The first column counts only those students who have their primary major in the college and who do not have a non-primary major in the college. They could have a non-primary major in another college, in which case they will be counted in column 3 for that college.

Column 2 counts those who have more than one major in the college. When you add columns 1 and 2 together, you will get the College's official enrollment number.

Column 3 counts all those "invisible" students whose primary major lies elsewhere and who are not credited to the college for official counting.

Column 4 is the total student count, or the total number of students who have an enrollment in the college.

One thing to note, we do not have filters for Degree Type on the Student Count report. Doing so avoids double counting issues when students have more than one degree.

## <span id="page-7-0"></span>Number of Degrees Pursued By Degree Type

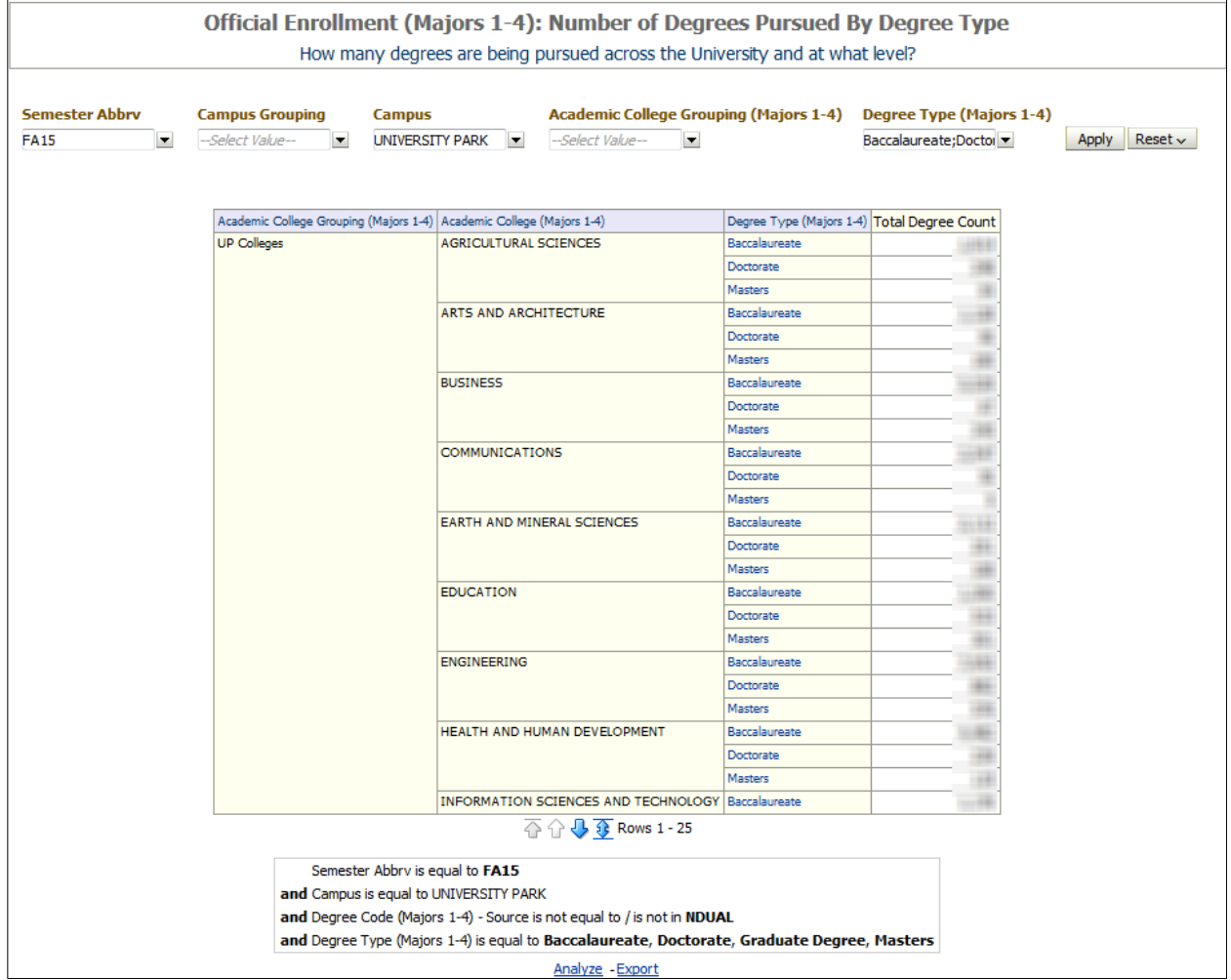

This dashboard shows the degree level by college. Note that the DUAL title degrees are filtered out.

NDUAL Degree Types (known as Dual Title Degrees) are not actually degrees. These are Graduate students receiving 1 Degree with 2 separate titles on their diploma.

For example, take Industrial Engineering and Operations Research. Operations Research is the Dual title program. A student can receive a standalone degree in Industrial Engineering, but they cannot get a separate standalone degree in Operations Research.

The Budget Office only counts the Industrial Engineering in their degrees conferred for reporting. Trying to use similar logic in these dashboards, the NDUAL Degrees are filtered out in these analyses.

If a user needs to report on the Dual Degrees as well, users with the appropriate permissions can click the Analyze link below the filters to modify the report as needed. These DUAL title programs are not included in the Majors count dashboards.

<span id="page-8-0"></span>Number of Degrees Pursued By Academic College

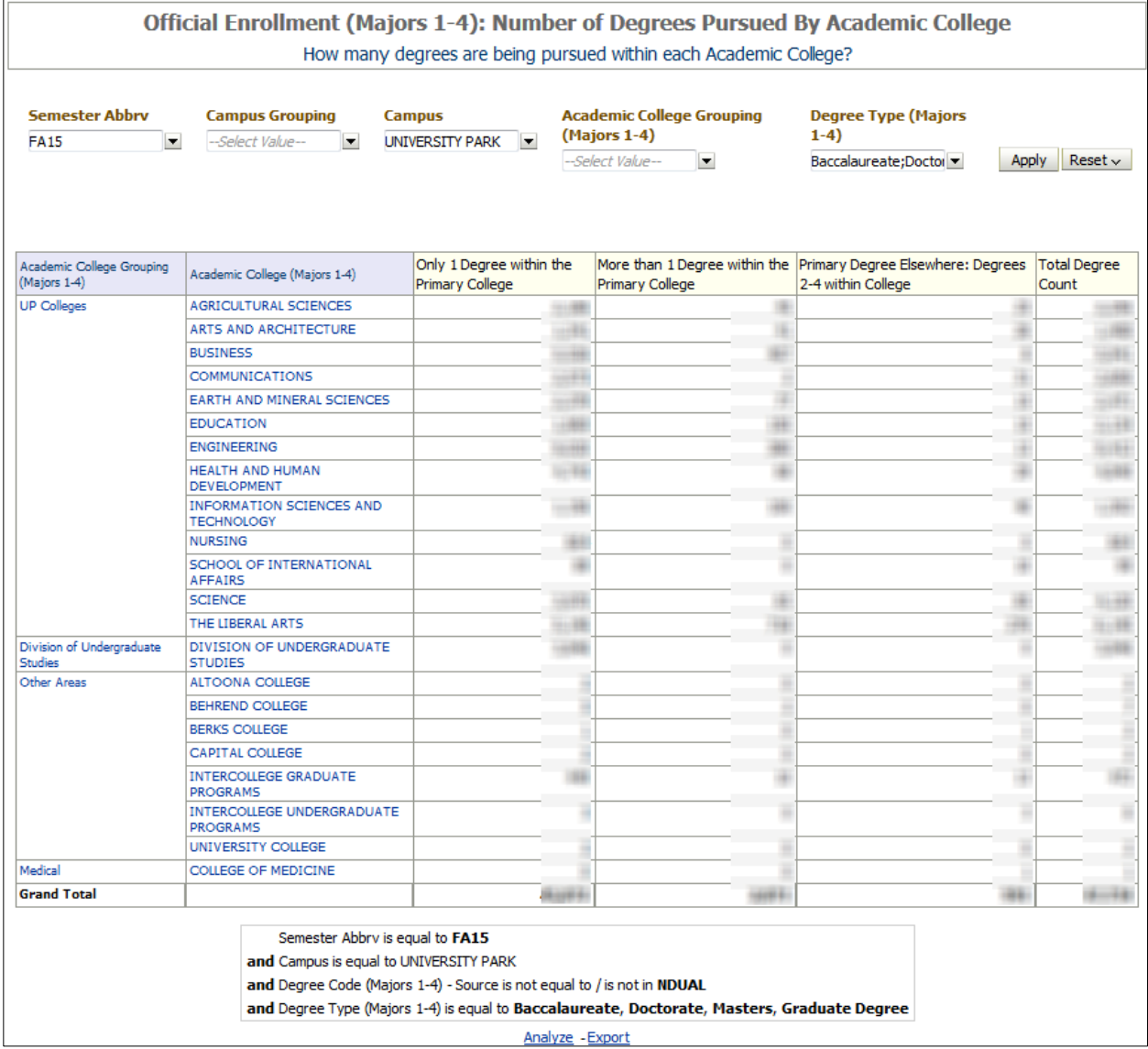

Similar to the previous dashboard, Number of Degrees Pursued By Degree Type Report, Dual title degrees are not included in this analysis.

This dashboard focuses on the breakdown of people pursuing one or multiple degrees in the college (as well as students pursuing non-primary degrees).

# <span id="page-9-0"></span>Number of Majors Pursued By Degree Type

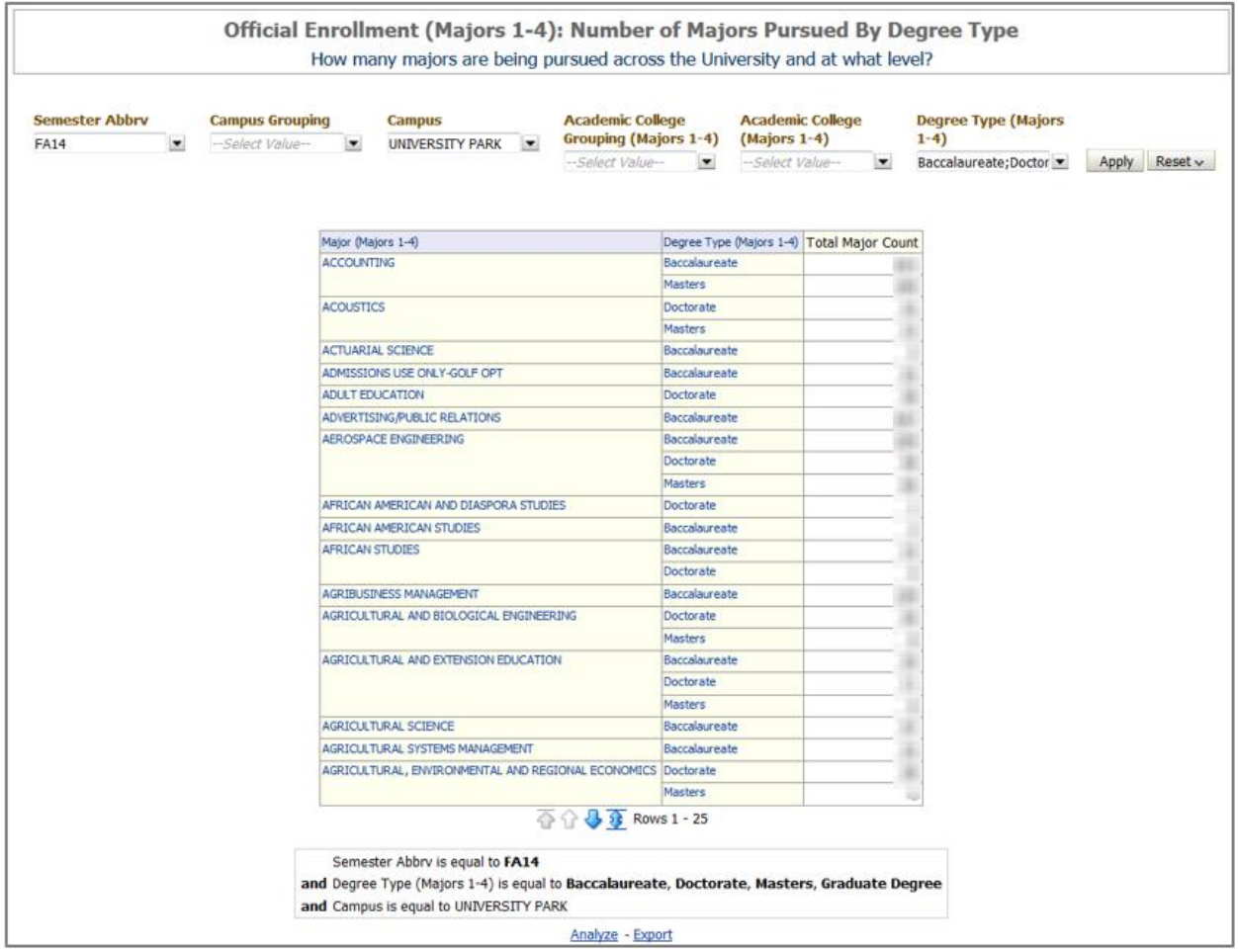

This dashboard counts the number of majors by degree type. For users interested in reporting on Dual title programs, NDUAL major enrollments are counted in the Majors dashboard pages (Discussed below).

## <span id="page-10-0"></span>Number of Majors Pursued By Department

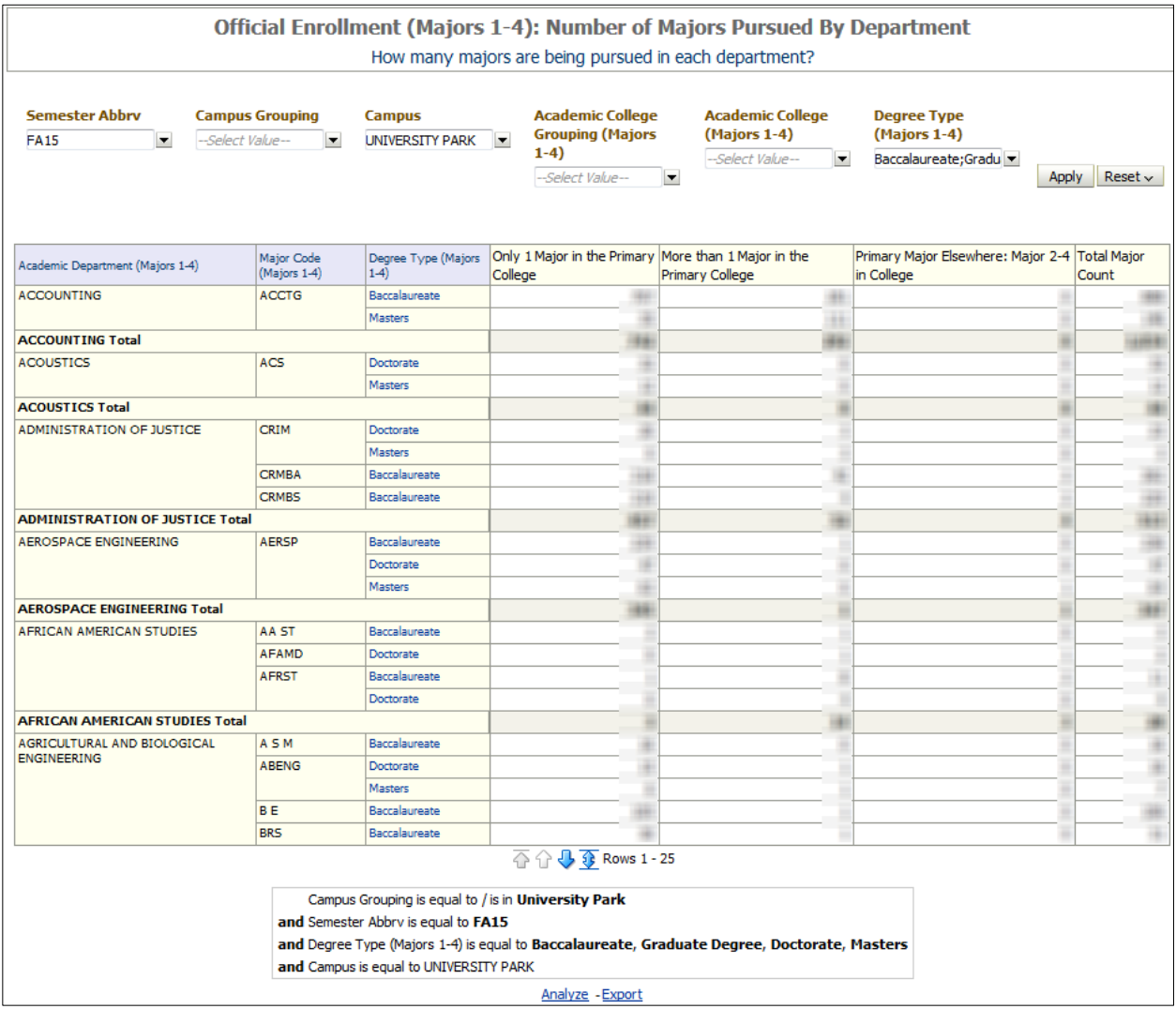

This dashboard counts the number of majors pursued in each department by major and degree type. The columns include counts for student pursuing one or more majors within the department. NDUAL enrollments are counted as a major in the Majors dashboard pages.

# <span id="page-11-0"></span>Top Ranked Non-Primary Majors (Majors 2-4)

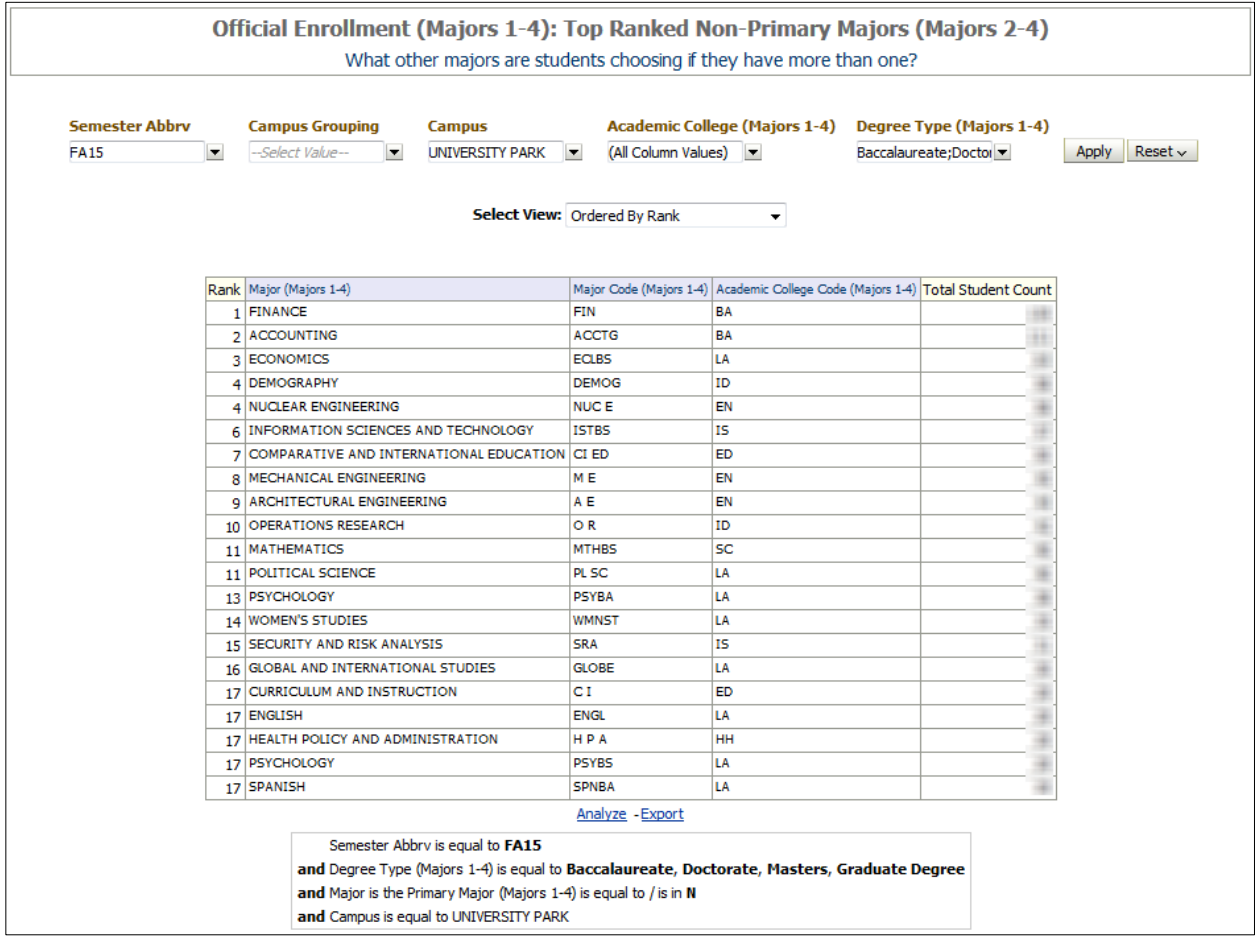

The Top Ranked Non-Primary Majors (Majors 2-4) report ranks the top majors in which students are getting secondary degrees in.

Note in the filters, all of the major 1's are filtered out by setting the Primary Major (Majors 1-4) to **N**.

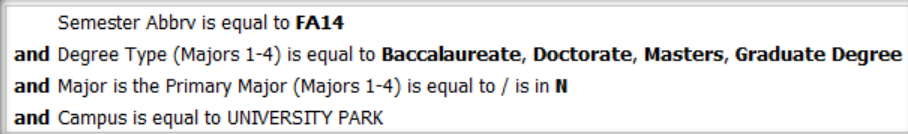

These are the two views available for the Top Ranked non-Primary Majors.

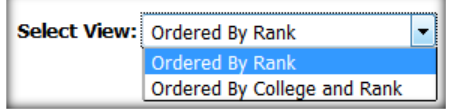

The first view (in screenshot above) is the top 20, ordered by rank.

**COL** 

The second view is ordered by college and then rank, allowing colleges to see all of their ranked majors in one place.

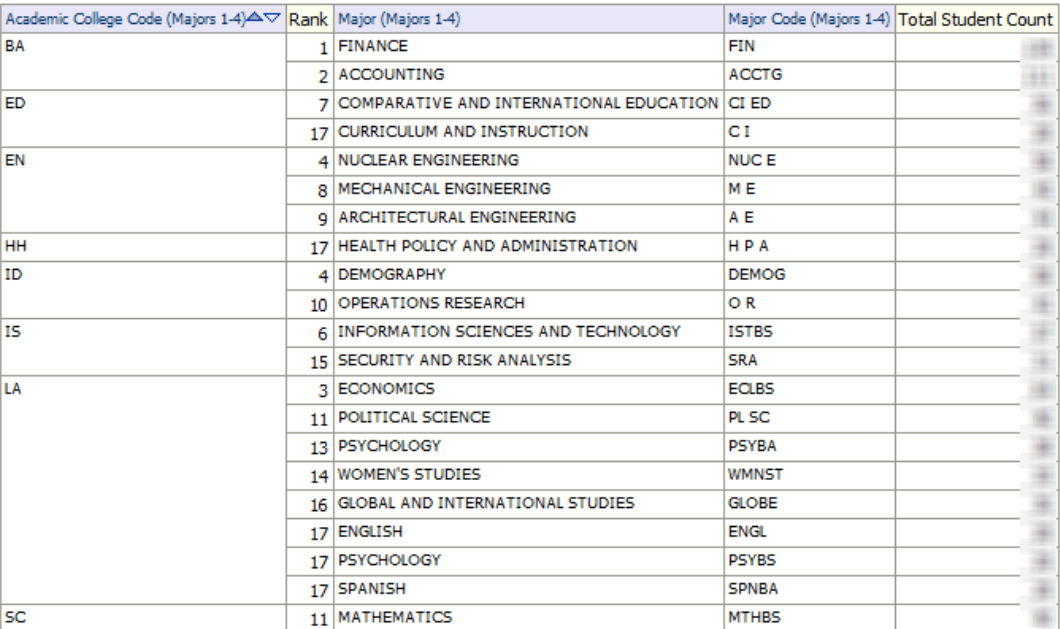

Select View: Ordered By College and Rank v

If two majors have the same number of students enrolled, they will be listed as the same rank, this is shown below.

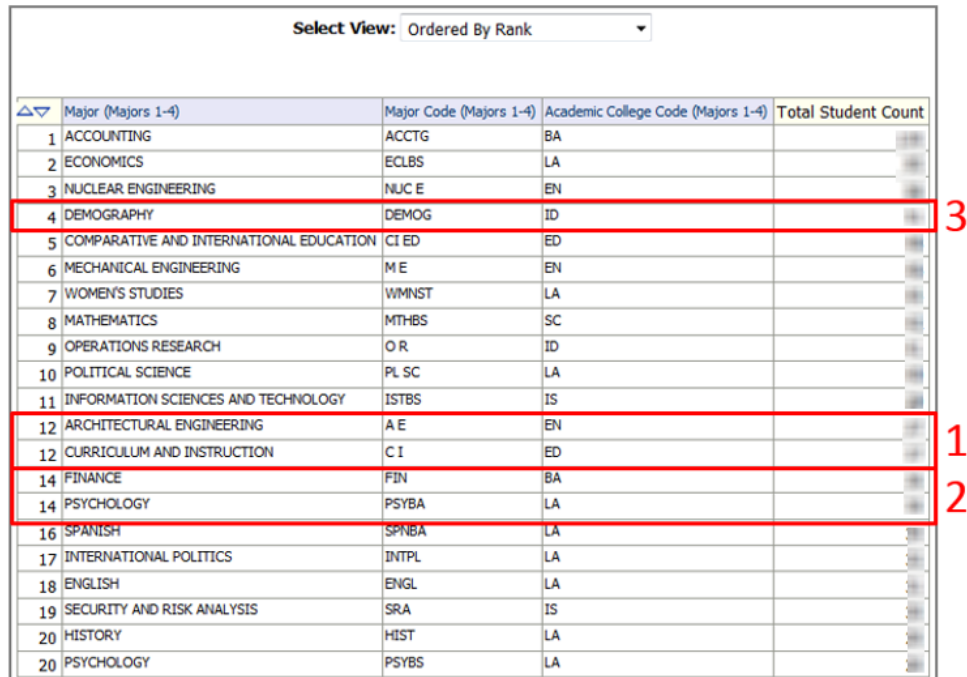

For example:

Rank 12 (highlighted in 1) is tied between Architectural Engineering and Curriculum and Instruction with x number of students. These 2 programs represent spots 12 and 13, but show Rank as 12.

The next available rank is 14 (highlighted in 2) which is tied between Finance and Psychology (14 and 15). The next available rank is 16: Spanish.

Please note that the Total Student Count is unduplicated headcount. So, if a student is receiving a Master's and a Doctorate in the Demography dual title program, the student is only counted once in the Total Student Count (highlighted in 3).

# <span id="page-13-0"></span>Student Examples

In the following examples, we will look at 3 students and their College/Degree/Major record from ISIS for a single semester. For each student, we will demonstrate which columns they fall under in the Official Enrollment (Majors 1-4) dashboard reports.

#### <span id="page-13-1"></span>Example: Student 1

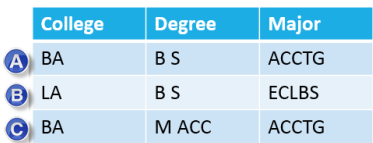

Student 1 is pursuing both a Bachelor's and Master's in Accounting and a secondary Bachelor's in Economics.

#### **Student 1's Student Counts by College and Campus Grouping:**

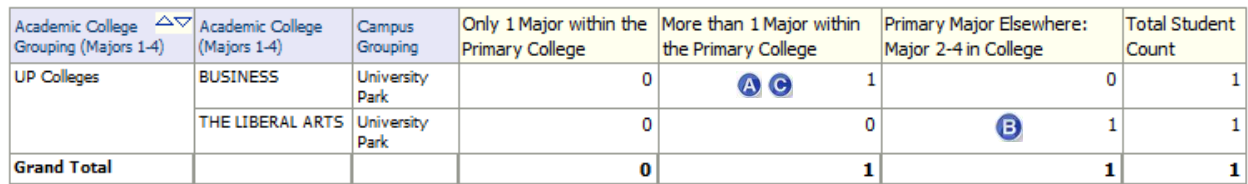

Even though Student 1 has two Majors in the Smeal College of Business (a Bachelor's<sup>®</sup> and Master's  $\Theta$  degree), they are only counted once. However, Student 1 falls under the category of "More than 1 Major within the Primary College" because both major 1  $\bullet$ and major  $3\bullet$  are in Smeal (Business).

As for the degree in Economics  $\bullet$ , the student is counted under the College of the Liberal Arts within the column "Primary Major Elsewhere: Majors 2-4 in College".

Notice that the Total Student Count/Grand Total only shows 1. This is the unique headcount of the student, regardless of the colleges/degrees/majors the student is pursuing.

#### **Number of Degrees Pursued By Degree Type:**

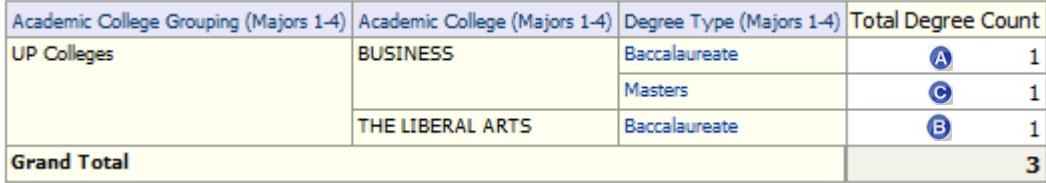

When we look at the number of degrees pursued for the same student, we notice that Degree 1  $\bullet$  is counted for The Smeal College of Business under Baccalaureate category. Degree 2  $\bullet$ , Bachelor's in Economics, is counted for the College of the Liberal Arts under Baccalaureate.

Degree 3  $\bullet$ , the Master's in Accounting, is counted for Smeal (Business) under Masters.

One thing to note, if we did not have the Degree Type Column here, Degree Count for Smeal (Business) would be 2 ( $\odot$  and  $\odot$ ) and Degree Count for Liberal Arts would be 1 ( $\odot$ ).

The second Degrees Pursued report/analysis shows exactly that.

#### **Number of Degrees Pursued By Academic College:**

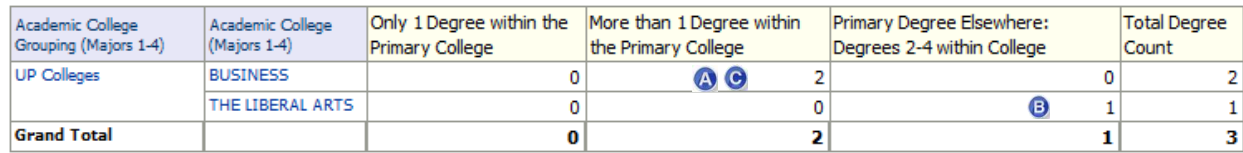

Since the student has two Degrees in the Smeal (Business), a Bachelor's <sup>a</sup> and Master's , the Degree count shows as 2 in the "More than 1 Degree within the Primary College" column.

The student has only one Degree  $\bullet$  in the Liberal Arts, and the student's primary degree (Degree 1) is in Smeal (Business), this Degree count shows as 1 in the "Primary Degree Elsewhere: Degrees 2-4 within College" column.

Notice that the degree count is the total number of Degrees listed in the table above: 3.

#### **Number of Majors Pursued By Degree Type:**

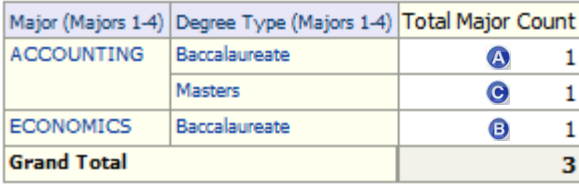

When we look at the number of majors pursued for the same student, we notice that Major 1 is counted for Accounting under Baccalaureate  $\bullet$ . Major 2 is counted for Economics under Baccalaureate <sup>®</sup>.

Major 3 is counted for Accounting under Masters $\Theta$ .

#### **Number of Majors Pursued By Department:**

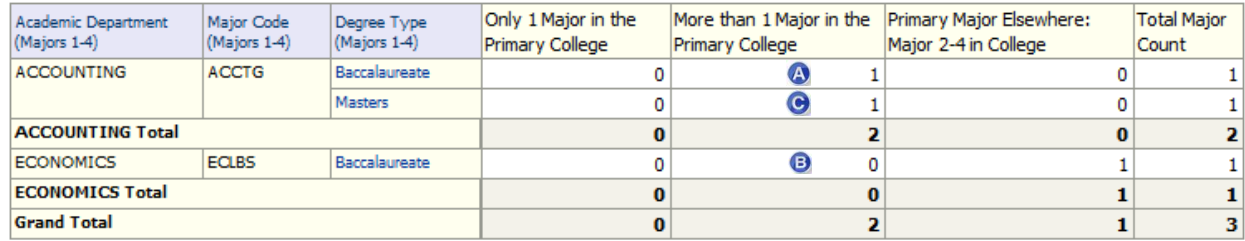

Since the student has two majors in Accounting, a Bachelor's and Master's, the Accounting Total shows as 2 in Subtotal by Department under the "More than 1 Major in the Primary College" column.

The student has only one major in Economics, and it is not the student's primary major (major 1). This major count shows as 1 in the "Primary Major Elsewhere: Major 2-4 in College" column.

Notice that the Grand Total/Total Major Count for this student is 3.

#### <span id="page-15-0"></span>Example: Student 2

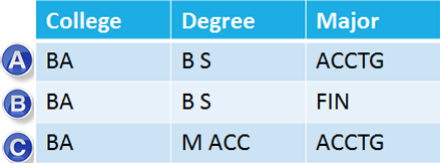

#### **Student 2's Student Counts by College Campus Grouping:**

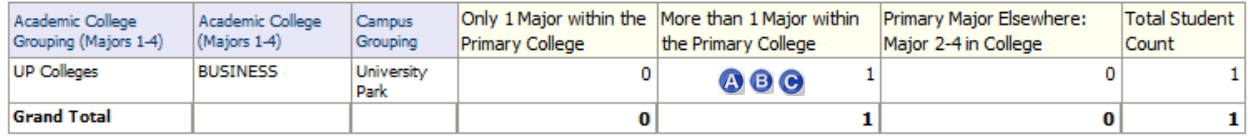

Student 2 has three degrees and three majors in the Smeal College of Business.

The student will only appear once in the "More than 1 Major within the Primary College" column.

#### **Number of Degrees Pursued By Degree:**

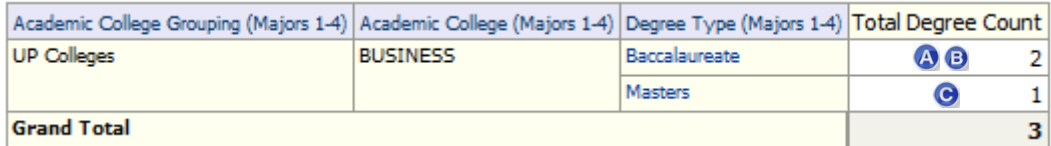

Notice Student 2 has two Baccalaureate degrees in Smeal (Business) (@ and 0), and one Masters degree in Smeal (Business)( $\Theta$ ).

If we look at just the degrees, we see that the student has 3 degrees, all in the Smeal College of Business.

#### **Number of Degrees Pursued By Academic College:**

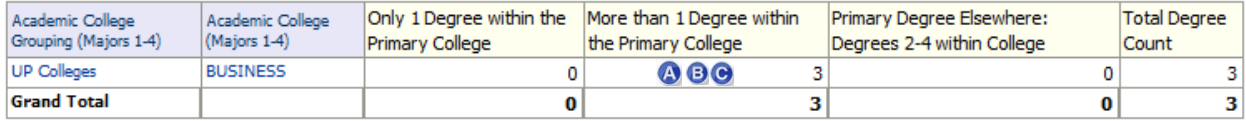

#### **Number of Majors Pursued By Degree Type:**

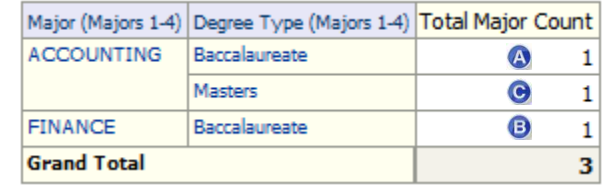

#### **Number of Majors Pursued By Department:**

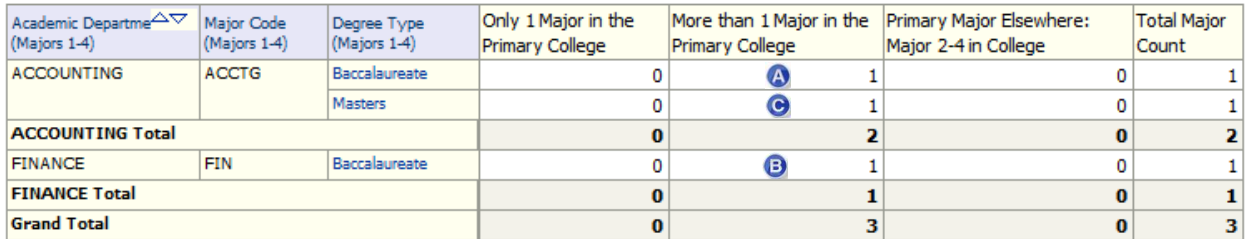

### <span id="page-17-0"></span>Example: Student 3

In this example, student 3 is a graduate student with four Majors listed in ISIS.

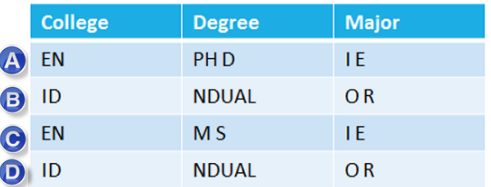

- **A** is a Doctorate in Industrial Engineering.
- **B** is a DUAL title PH D in Operations Research.
- **O** is a Master's in Industrial Engineering.
- **D** is a DUAL title Master's in Operations Research.

#### **Student 3's Student Counts by College and Campus Grouping:**

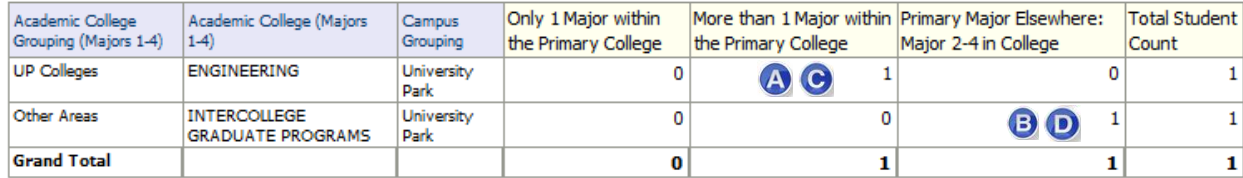

In our student count, the student is counted once under the College of Engineering and once in Intercollege Graduate Programs. Looking at the Total Student Count and Grand Total, the student is only counted once.

#### **Number of Degrees Pursued By Degree Type:**

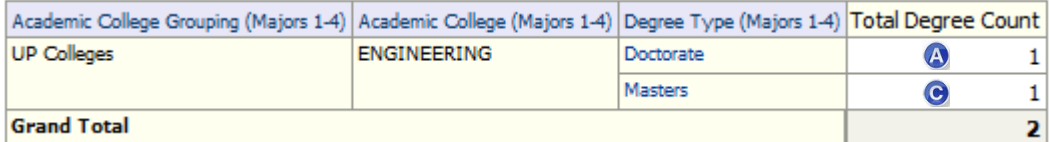

In the Degree dashboard reports, the NDUAL titles are not counted in order to be consistent with the University Budget Office. Even though the student has four degrees and majors listed in ISIS and Data Warehouse, the Grand Total for Total Degree Count only includes two degrees in the Academic College, the College of Engineering (degrees **A** and **O**). Degree **b** is the Doctorate in Engineering and **O** is the Masters degree in Engineering.

#### **Number of Degrees Pursued By Academic College:**

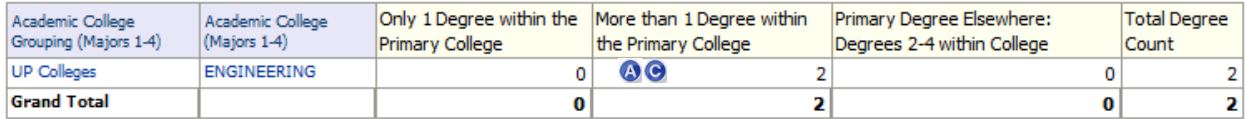

Since Student 3 has two degrees from the College of Engineering, the count of degrees (degree  $\bigcirc$  and  $\bigcirc$ ) show as 2 in the More than 1 Degree within the Primary College column.

#### **Number of Majors Pursued**

When counting majors, the dual titles are included. In the Metadata, there are two fields available for the degree type: Degree Type (Majors 1-4) and the Degree Type (Majors 1- 4) – Source. The NDUAL degree codes are actually converted to the degree codes of the associated majors. In this case, degree  $\bullet$  would be a Doctorate in Operations Research (O R), and degree  $\bullet$  would be a Masters in Operations Research (O R).

#### **Number of Majors Pursued By Degree Type:**

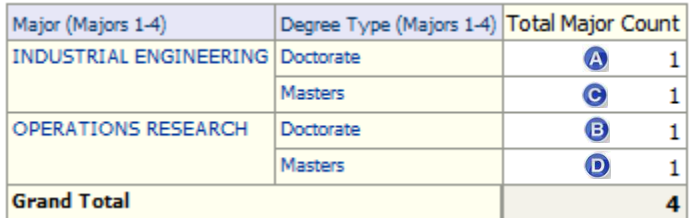

In the Number of Majors Pursued By Degree Type, they will appear as follows:

- **O** The PH D in I E appears under Industrial Engineering Doctorate.
- **O** The NDUAL in O R appears under Operations Research Doctorate.
- **O** The M S in I E appears under Industrial Engineering Masters.
- **O** The NDUAL in O R appears under Operations Research Masters.

#### **Number of Majors Pursued By Department:**

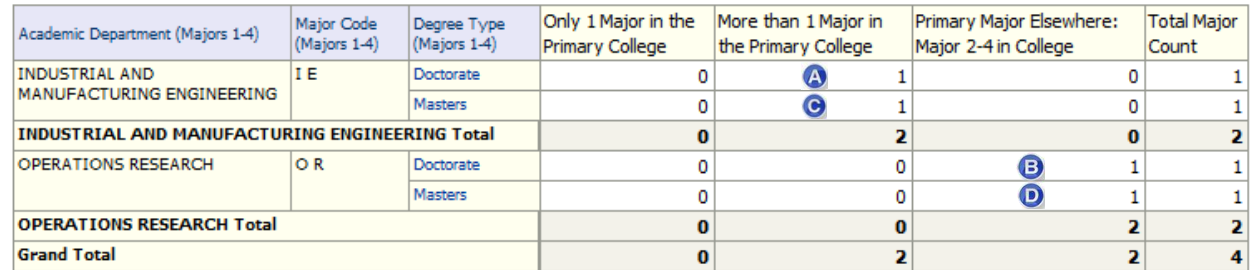

Since Engineering is considered the Primary College for Student 3, degrees  $\bullet$  and  $\bullet$  fall under the Primary Major Elsewhere: Major 2-4 in College column.

# <span id="page-18-0"></span>**Contact**

For any questions/comments/feedback, please contact the BI Team a[t biteam@psu.edu.](mailto:biteam@psu.edu)